## -VEOPORTAAL

## International road freight offer – work form

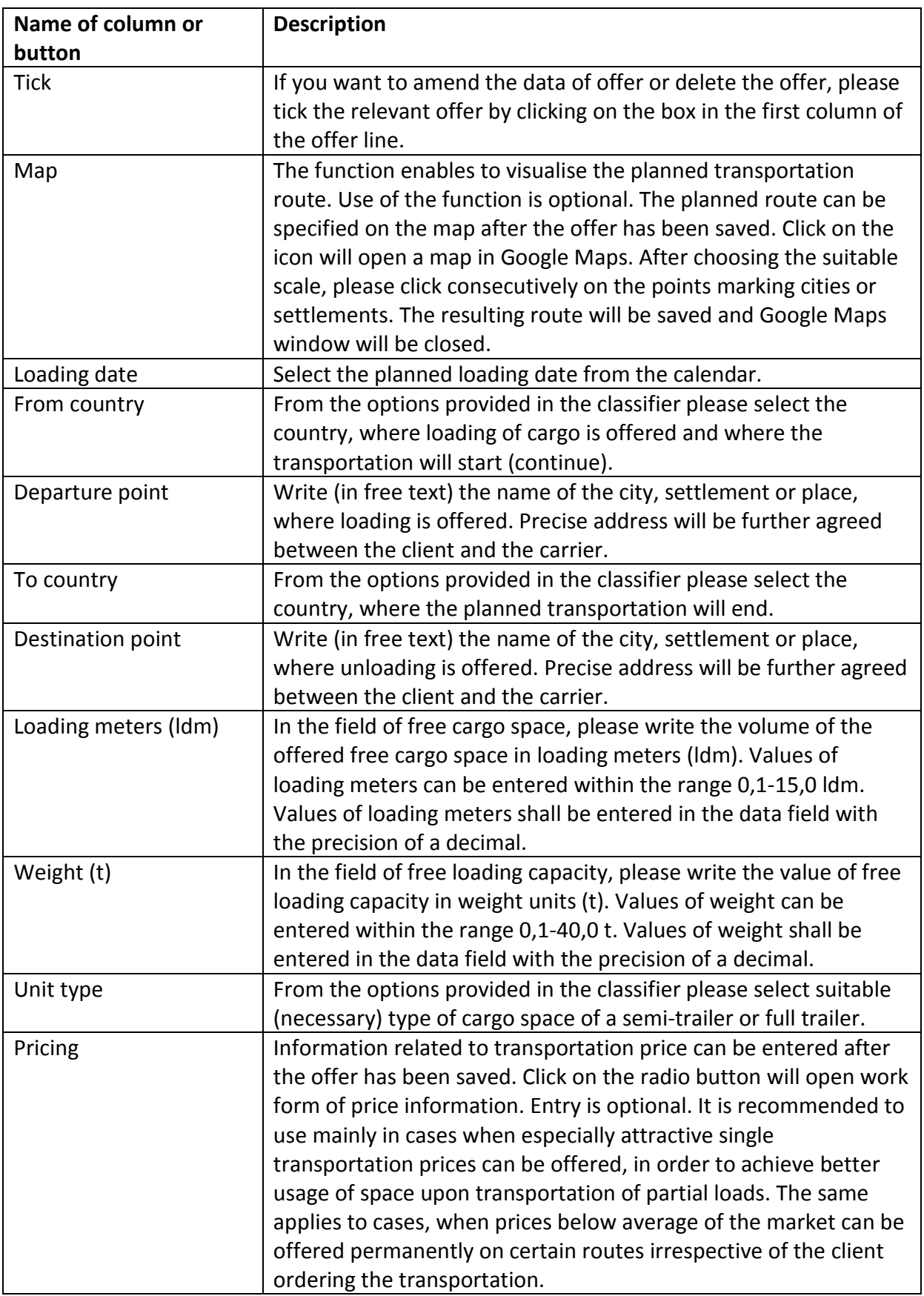

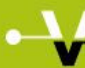

## -VEOPORTAAL

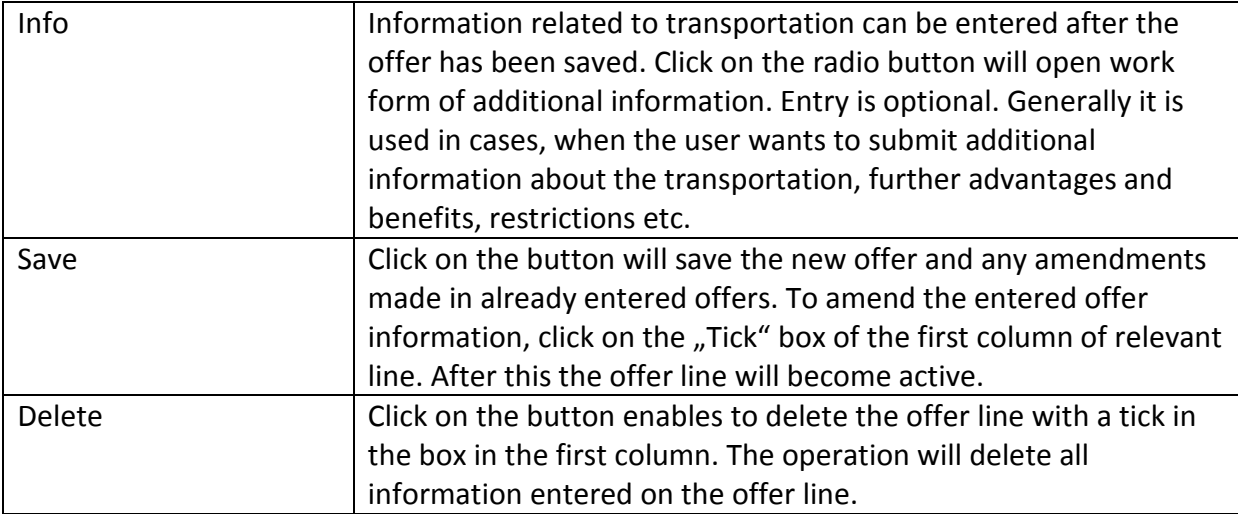

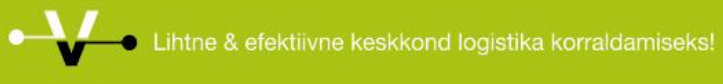